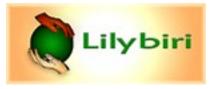

# System variables in Captivate 8, 9, 2017 (10), 2019 (11)

1. Movie Control (cannot be inserted in a text container)

| Variable                 | Explanation                                        | Туре                           | Default | Comment/example                                                                                                    |
|--------------------------|----------------------------------------------------|--------------------------------|---------|----------------------------------------------------------------------------------------------------|
| cpCmndCC                 | Hide (0)/Show CC (1)                               | Boolean (0/1)                  | 0       | available in Assign dropdown list for simple action, can be toggled. See <u>1 Shared action = 5 Toggle buttons</u><br>Alternative for <i>'Hide TOC'</i> , <i>'Show TOC'</i> commands                             |
| cpCmndExit               | Set to 1 to exit.                                  | =1 for execution               | 0       | Alternative for 'Exit' command                                                                                                    |
| cpCmndGotoFrame          | Jump to frame x and pause; index begins with 0     | 0≤number≤(total<br>frames-1)   | -1      | <i>Assign cpCmndGotoFrame with 0</i> restarts the movie, pauses it at first frame. Important for micro-navigation as well as next command: See <u>Micro-navigation (Introduction)</u> . Playhead remains paused. |
| cpCmndGotoFrameAndResume | Jump to frame x and resume; index begins with 0    | 0≤number≤(total<br>frames – 1) | -1      | Avoids having to add 'Assign cpCmndResume with 1' or<br>'Continue' after cpCmndGotoFrame. Playhead is released.                                                                                                  |
| cpCmndGotoSlide          | Go to Slide x; slide numbers start with 0!         | 0≤number≤(total<br>slides – 1) | -1      | <i>'Expression cpCmndGotoSlide = cpInfoCurrentSlide – 1' will</i><br>restart slide but pauses! Add <i>'Assign cpCmndResume with 1'</i> or<br><i>'Continue'</i> to replay. See <u>Replay Slide Button</u>         |
| cpCmndMute               | Play audio (0)/Mute audio (1)                      | Boolean (0/1)                  | 0       | available in Assign dropdown list for simple action                                                                                                    |
| cpCmndNextSlide          | Set to 1 to go to Next Slide                       | =1 for execution               | 0       | 'Assign cpCmndNextSlide with 1' same as 'Go to the Next Slide'                                                                                                    |
| cpCmndPause              | Set to 1 to Pause (duo with<br>cpCmndResume)       | Boolean (0/1)                  | 0       | Alternative to command ' <i>Pause'</i><br>to be used with <b>cpCmndResume</b> to undo Pause                                                                                                    |
| cpCmndPlaybarMoved       | Read only                                          | Internal                       | 0       | Not really a command, hence the type (internal)                                                                                                    |
| cpCmndPrevious           | Set to 1 to go to Previous Slide                   | =1 for execution               | 0       | 'Assign cpCmndPrevious with 1' same as 'Go to the Previous Slide'                                                                                                    |
| cpCmndResume             | Set to 1 to Pause (duo with cpCmndPause)           | Boolean (0/1)                  | 0       | to be used after pausing with <b>cpCmndPause</b><br>Alternative for command ' <i>Coninue</i> ' when set to 1.                                                                                                    |
| cpCmndShowPlaybar        | Hide (0)/Show Playbar (1)                          | Boolean (0/1)                  | 1       | available in Assign dropdown list for simple action<br>Alternative for ' <i>Hide Playbar'I</i> 'Show Playbar'. Can be used for<br>toggle button, see <u>1 Shared action = 5 Toggle buttons</u>                   |
| cpCmndTOCVisible         | Hide (0)/Show TOC (1)                              | Boolean (0/1)                  | 0       | Only functional for Overlay TOC! Alternative for<br>Expand/Collapse icons, or commands ' <i>Hide TOC</i> ', ' <i>Show TOC</i> '<br>Use for toggle buton: <u>1 Shared action = 5 Toggle buttons</u>               |
| cpCmndVolume             | Audio volume: 0=mute, 100=max                      | 0≤number≤100                   | 100     |                                                                                                    |
| cpLockTOC                | Disables (0)/ Enables(1) user interaction with TOC | Boolean (0/1)                  | 1       | available in Assign dropdown list for simple action<br>Alternative for ' <i>Lock TOC</i> ', ' <i>Unlock TOC</i> '                                                                                                |

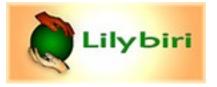

## 2. Movie Information: all variables are Read Only!

| Variable                | Explanation                                                         | Туре          | Default | Comment                                                                                                    |
|-------------------------|---------------------------------------------------------------------|---------------|---------|----------------------------------------------------------------------------------------------------|
| CaptivateVersion        | Shows current version                                               | text          | v 6.0.0 |                                                                                                    |
| cpInfoCurrentFrame      | Returns current frame number; index begins with 0                   | number        | 1       | Look at <u>Replay Slide Button</u> second scenario, to enable<br>re-entering a slide this action is needed.<br>'Assign v_start with cpInfoCurrentFrame'<br>Important in micor-navigation and for debugging<br>actions:<br>Watch <u>Captivate's Timeline</u> |
| cpInfoCurrentSlide      | Returns current slide number - index<br>begins with 1               | number        | 1       | Exceptional: all other collections start with 0, this one<br>starts with 1. Use it to create progress in footer 'Slide<br>cpInfoCurrentSlide/cpInfoSlideCount' on master<br>slide                                                                           |
| cpInfoCurrentSlideLabel | Returns current slide label                                         | text          | slide   | Could be used on main master slide                                                                                                    |
| cpInfoCurrentSlideType  | Returns current slide type                                          | text          | normal  | possible values: Normal Slide (also for Overlay slides),<br>Question Slide (also for Pretest, KC and overlay slides<br>questions), Random Question                                                                                                    |
| cpInfoElapsedTimeMS     | Returns elapsed time (msec) since movie<br>started playing          | number        | 0       | calculations needed to show real elapsed time in a<br>'readable' format. See: <u>Display Time Information</u>                                                                                                    |
| cpInfoFPS               | Returns frame rate movie in fps                                     | number        | 1       | default framerate CP = 30fps.                                                                                                    |
| cpInfoFrameCount        | Returns total number of frames in movie                             | number        | 0       | Calculate total time in secs (based on slide durations):<br><i>'Expression v_time = cpInfoFrameCount/cpInfoFPS'</i><br>See <u>Display Time Information</u>                                                                                                  |
| cpInfoHasPlaybar        | Playbar disabled (0)/enabled(1)                                     | Boolean (0/1) | 1       |                                                                                                    |
| cpInfolsStandalone      | Returns 1 if standalone (exe/app)                                   | Boolean (0/1) | 1       |                                                                                                    |
| cpInfoLastVisitedSlide  | Returns number slide user visited last;<br>index begins with 0      | number        | 0       | 'Assign cpCmndGotoSlide with cpInfoLastVisitedSlide'<br>Identical to Go to Last Visited Slide                                                                                                    |
| cpInfoPrevSlide         | Returns number slide just before current slide; index begins with 0 | number        | -1      | Watch difference with previous variable!                                                                                                    |
| cpInfoSIideCount        | Returns total number of slides in movie                             | number        | 1       | useful to create progress in footer 'Slide<br>cpInfoCurrentSlide/cpInfoSlideCount' on master<br>slide)                                                                                                    |

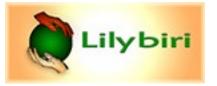

### 3. Movie MetaData (Read-only)

| Variable          | Explanation                    | Туре          | Default        | Comment                                                                       |
|-------------------|--------------------------------|---------------|----------------|-------------------------------------------------------------------------------|
| cpInfoAuthor      | Returns name author            | text          | author         | to specify in File, Project Info                                              |
| cpInfoCompany     | Returns name company           | text          | company        | to specify in File, Project Info                                              |
| cpInfoCopyright   | Returns copyright information  | text          | copyright      | to specify in File, Project Info                                              |
| cpInfoCourseld    | Returns Course ID              | number        | -1             | ? Mystery var, certainly not in File, Project Info, nor in SCO identification |
| cpInfoCourseName  | Returns Course name            | text          | Course<br>name | ? Mystery var, certainly not in File, Project Info, nor in SCO identification |
| cpInfoDescription | Returns description of project | number        | 1              | to specify in File, Project Info                                              |
| cpInfoEmail       | Returns email information      | number        | 0              | to specify in File, Project Info                                              |
| cpInfoProjectName | Returns name of Project        | Boolean (0/1) | 1              | to specify in File, Project Info                                              |
| cpInfoWebsite     | Returns info website           | Boolean (0/1) | 1              | to specify in File, Project Info                                              |

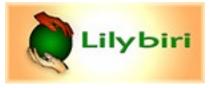

# 4. System Information (Read only)

| Variable                       | Explanation                                                                  | Туре             | Default     | Comment                                                                                                    |
|--------------------------------|------------------------------------------------------------------------------|------------------|-------------|----------------------------------------------------------------------------------------------------|
| cpInfoCurrentDate              | Returns current day of month (for 10 February will return '10')              | number           | dd          | If Day<10 only one digit will be shown                                                                                       |
| cpInfoCurrentDateString        | Returns current date in US format                                            | date             | mm/dd/yyyy  |                                                                                                    |
| cpInfoCurrentDateStringDDMMYYY | Returns current date in UK format                                            | date             | dd/mm/yyyy  | Useful in Europe, still no ISO-format yyyy/mm/dd                                                                             |
| cpInfoCurrentDay               | Returns current day of the week:<br>Sunday=1; Monday=1                       | number           | 1           | only possible in this American way (Europe Monday=1)                                                                         |
| cpInfoCurrentHour              | Returns current hour                                                         | number           | hh          | 24 hr format ©                                                                                                    |
| cpInfoCurrentLocaleDateString  | Returns current date based on local<br>settings                              | date             |             | (New since 7) useful to show different date format, takes over date setting in OS                                            |
| cpInfoCurrentMinutes           | Returns current minute(s)                                                    | number           | mm          |                                                                                                    |
| cpInfoCurrentMonth             | Returns number month (February=2)                                            | number           | mm          |                                                                                                    |
| cpInfoCurrentTime              | Returns current time                                                         | time             | hh:mm:ss    | only this format is possible, fixed: mm always 2 digits                                                                      |
| cpInfoCurrentYear              | Returns current year                                                         | number           | уууу        | only this format is possible                                                                                                 |
| cpInfoEpochMS                  | Returns time elapsed (msec) since 1 <sup>st</sup><br>January 1970            | number           | 0           | More useful han <b>cpInfoElapsedTimeMS</b> in many cases.Need calculations by advanced action to be shown in readable format |
| cpInfoMobileOS                 | Returns OS type of device: 0/1/2 if desktop/iOS/Android, string for other OS | number or string | 0 (desktop) | This variable can be used to adapt to OS in responsive projects or app.                                                      |

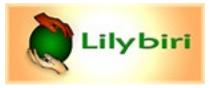

### 5. Quizzing (Read only). More information in <u>Quizzing System Variables</u>

| Variable                                       | Explanation                                            | Туре                         | Default | Comment                                                                                                    |
|------------------------------------------------|--------------------------------------------------------|------------------------------|---------|----------------------------------------------------------------------------------------------------|
| cpInQuizScope                                  | In(1) or outside (0) of quiz scope                     | Boolean (0/1)                | 0       | New in 6 because of dynamic quiz scope                                                                                                  |
| cpInReviewMode                                 | Toggled to 1 if in Review mode                         | Boolean (0/1)                | 0       |                                                                                                    |
| cpInfoPercentage                               | Returns Quiz Score as percentage                       | number                       | 0       | populated after each question (no pretest)<br>If Branch aware is activated, will calculate % only the the<br>questions in the branch    |
| cpQuizInfoAnswerChoice                         | Returns answer chosen by user in<br>submitted question | depends on<br>question type? | empty   | repopulated after each question                                                                                                    |
| cpQuizInfoAttempts                             | Returns number of attempts Quiz level                  | number                       | 0       | incremented when new attempt starts, also pretest; no equivalent variable for attempts on question level                                |
| cpQuizInfoLastSlidePointScored                 | Returns score obtained for last question               | number                       | 0       | reused, populated after each question; can be used to calculate score on a selected subset of questions:                                |
| cpQuizInfoMaxAttemptsOnCurrentQuestion         | Returns max number of attempts/<br>question            | number                       | 0       | repopulated after each question                                                                                                    |
| cpQuizInfoNegativePointsOnCurrentQuestionSlide | Returns negative points for this<br>question           | number                       | 0       | new in 6                                                                                                    |
| cpQuizInfoPassFail                             | Returns 1 for Pass, 0 for Fail                         | Boolean (0/1)                | 0       | does not take into account pretest questions, there is no similar system variable for pretest                                           |
| cpQuizInfoPointsPerQuestionSlide               | Returns points set for current question                | number                       | 0       | populated after each question; can be used to calculate maximum possible score for a subset of questions                                |
| cpQuizInfoPointsscored                         | Returns number of points scored                        | number                       | 0       | populated after each question (no pretest)<br>If Branch aware is activated, will count only the score of<br>the questions in the branch |
| cpQuizInfoPreTestMaxScore                      | Returns max total score of pretest                     | number                       | 0       | with the 5 pretest variables you can create a pretest score slide.                                                                      |
| cpQuizInfoPreTestTotalCorrectAnswers           | Returns number of correctly answered pretest questions | number                       | 0       | (                                                                                                    |
| cpQuizInfoPreTestTotalQuestions                | Returns number of Pretest questions                    | number                       | 0       |                                                                                                    |
| cpQuizInfoPretestPointsscored                  | Returns number of points scored in<br>pretest          | number                       | 0       |                                                                                                    |
| cpQuizInfoPretestScorePercentage               | Returns score pretest as percentage                    | number                       | 0       |                                                                                                    |
| cpQuizInfoQuestionPartialScoreOn               | Partial score on/off (1/0) for current question        | Boolean (0/1)                | 0       |                                                                                                    |
| cpQuizInfoQuestionSlideTiming                  | Returns time limit (secs) for current question         | number                       | 0       | If you activate Time Limit in Quiz Properties, Options                                                                                  |
|                                                |                                                        |                              |         |                                                                                                    |

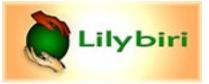

Lilybiri's Consultancy/Training info@lilybiri.com twitter: @Lilybiri http://blog.lilybiri.com

| cpQuizInfoQuestionSlideType        | Returns type of question                                        | text   | choice | Values: Choice, TrueFalse, FillIn, LongFillIn (short answer), Matching, HotSpot, Sequence, Likert,                                                                    |
|------------------------------------|-----------------------------------------------------------------|--------|--------|----------------------------------------------------------------------------------------------------|
| cpQuizInfoQuizPassPercent          | Returns passing percentage set as<br>criterion in Quiz settings | number | 80     | Do not confuse this percentage (required % in Quiz Settings) with cpInfoPercentage (obtained by user)                                                                 |
| cpQuizInfoQuizPassPoints           | Returns passing points set as criterion                         | number | 0      | If you choose this as criterion instead of percentage                                                                                                    |
| cpQuizInfoTotalCorrectAnswers      | Returns number of correct answers                               | number | 0      | Not for pretest questions. Beware: partially correct answers are counted as correct.                                                                                  |
| cpQuizInfoTotalProjectPoints       | Returns total number of project points                          | number | 0      | Only populated after first question, but identical to cpQuizInfoTotalQuizPoints. Beware: total of pretest and normal question slides, Advanced Interaction view (F9)! |
| cpQuizInfoTotalQuestionsPerProject | Returns total number of questions                               | number | 0      | Sum for <b>both</b> pretest and normal questions and for all scored objects; check Advanced Interaction panel (F9).!                                                  |
| cpQuizInfoTotalQuizPoints          | Returns total number of project points                          | number | 0      | Populated from start, identical to<br>cpQuizInfoTotalProjectPoints Beware: total of pretest<br>and normal question slides Advanced Interaction view<br>(F9)!          |
| cpQuizInfoTotalUnansweredQuestions | Returns total number unanswered<br>questions                    | number | 0      | Takes only real questions into account, not pretest<br>questions<br>If Branch aware is activated, will count only the the<br>questions in the branch                  |

## 6. Mobile (Read only)

| Variable          | Explanation                | Туре                       | Default | Comment                                                                                                    |
|-------------------|----------------------------|----------------------------|---------|----------------------------------------------------------------------------------------------------|
| cpInfoGeoLocation | Returns geometric location | 3 numbers:<br>Lat/Long/Acc | none    | To be used in combination with user variables that have specific geolocations. Only functional on devices where geolocation can be determined and is activated. <b>Exceptional:</b> only variable that is a container with 3 numbers. |